# Package 'smnet'

November 9, 2020

Type Package Title Smoothing for Stream Network Data Version 2.1.2 Date 2020-11-08 **Depends**  $R$  ( $>= 3.0.1$ ), SSN Imports graphics, grDevices, methods, RSQLite, spam, splines, stats Author Alastair Rushworth Maintainer Alastair Rushworth <alastairmrushworth@gmail.com> Description Fits flexible additive models to data on stream networks, taking account of flowconnectivity of the network. Models are fitted using penalised least squares. License GPL-2 LazyLoad yes Language en-GB URL <https://github.com/alastairrushworth/smnet/> BugReports <https://github.com/alastairrushworth/smnet/issues> ByteCompile yes Repository CRAN Suggests testthat RoxygenNote 7.1.1

NeedsCompilation no

Date/Publication 2020-11-09 08:00:02 UTC

# R topics documented:

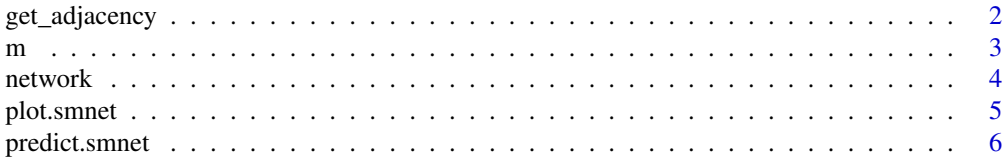

# <span id="page-1-0"></span>2 get\_adjacency

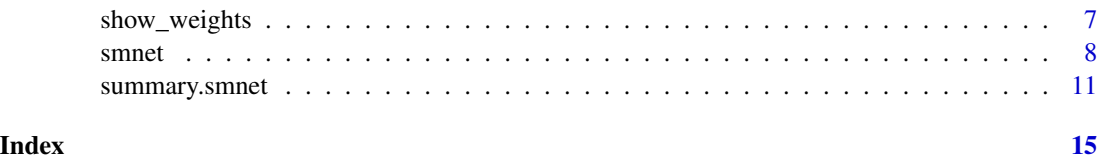

<span id="page-1-1"></span>get\_adjacency *Construct a Stream Network Adjacency Matrix*

#### Description

Builds a sparse adjacency matrix from a user specified SSN data directory, by extracting and processing the binaryID.db table. The resulting output of this function is required input for fitting spatial additive network models to SSN objects using the main [smnet](#page-7-1) function.

## Usage

get\_adjacency(ssn\_directory, netID = 1)

# Arguments

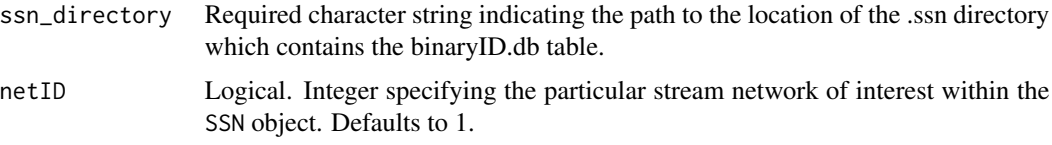

# Value

List object with components

- adjacency: Sparse adjacency matrix of class spam with row and column dimension equal to the number of stream segments. If the i^th column has non-zero elements  $j_1$  and  $j_2$  then this indicates that  $j_1$  and  $j_2$  are direct upstream neighbours of i. If the i<sup>th</sup> column has sum 1, then this indicates that  $i$  has only one upstream neighbour, and therefore no confluence lies between them; by default the spatial penalties treat these differently.
- bid: Character vector of binary identifiers for each stream segment, used only for automatic calculation of Shreve's stream order within smnet

#### Author(s)

Alastair Rushworth

# See Also

[smnet](#page-7-1), [plot.smnet](#page-4-1), [predict.smnet](#page-5-1)

Function used to set up univariate or bivariate smooth terms based on P-splines, for use within a call to [smnet](#page-7-1).

# Usage

 $m(\ldots, k = -1, cycle$ 

# Arguments

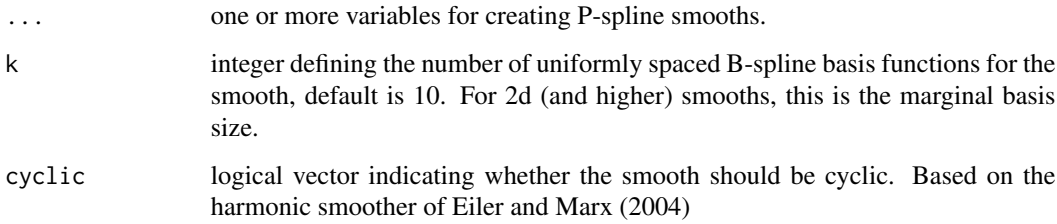

## Value

List object with components

- term: character vector of the names of the variables involved in the smooth to be set up
- bs.dim: number of B-spline basis functions to be used in the smooth

# Author(s)

Alastair Rushworth

# References

Modified version of s originally from package mgcv, Simon Wood (2014).

# See Also

[smnet](#page-7-1), [plot.smnet](#page-4-1), [predict.smnet](#page-5-1)

<span id="page-2-1"></span><span id="page-2-0"></span>

<span id="page-3-1"></span><span id="page-3-0"></span>

This function specifies all of the information required to smooth parameters over the segments of a stream network using an adjacency matrix, and a vector of flow weights.

#### Usage

```
network(adjacency = NULL, weight = "autoShreve", fixed.df = NULL)
```
# Arguments

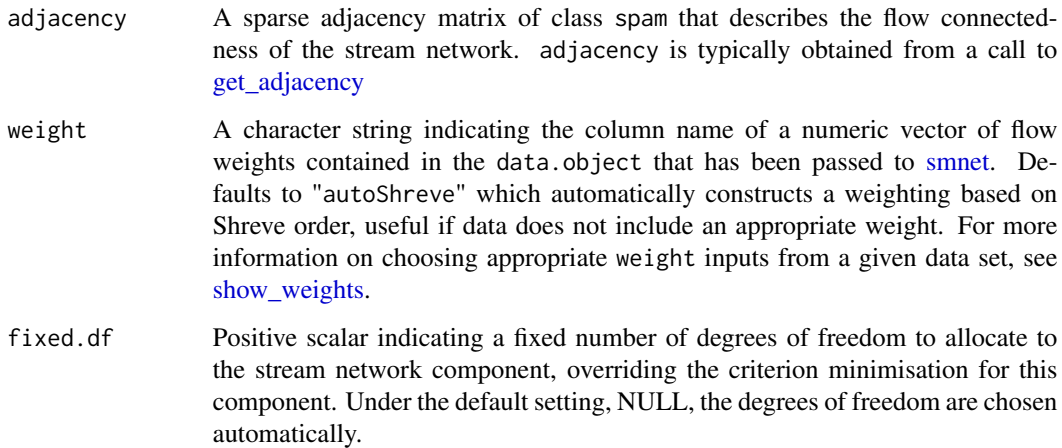

# Value

A list combining the processed input components above. For internal use within smnet.

- adjacency: Sparse adjacency matrix
- weight: Numeric vector of flow weights
- netID: Integer identifying network of interest

# Author(s)

Alastair Rushworth

<span id="page-4-1"></span><span id="page-4-0"></span>

Plot linear, univariate and bivariate smooth effects and network smooth terms that resulting from a call to smnet().

# Usage

```
## S3 method for class 'smnet'
plot(
  x,
  type = "covariates",
  se = FALSE,res = FALSE,
 weight = NULL,sites = FALSE,
  sites.col = NULL,
  sites.cex = 1,
 network.col = NULL,
  shadow = 0,
  key = TRUE,
  legend.text = NULL,
  legend.range = NULL,
  ...
\mathcal{L}
```
# Arguments

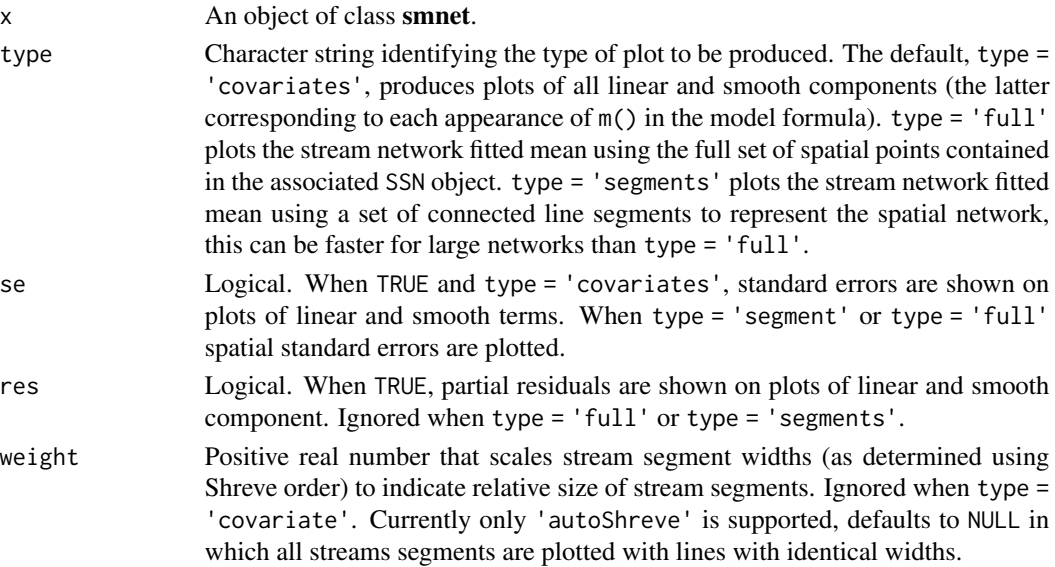

<span id="page-5-0"></span>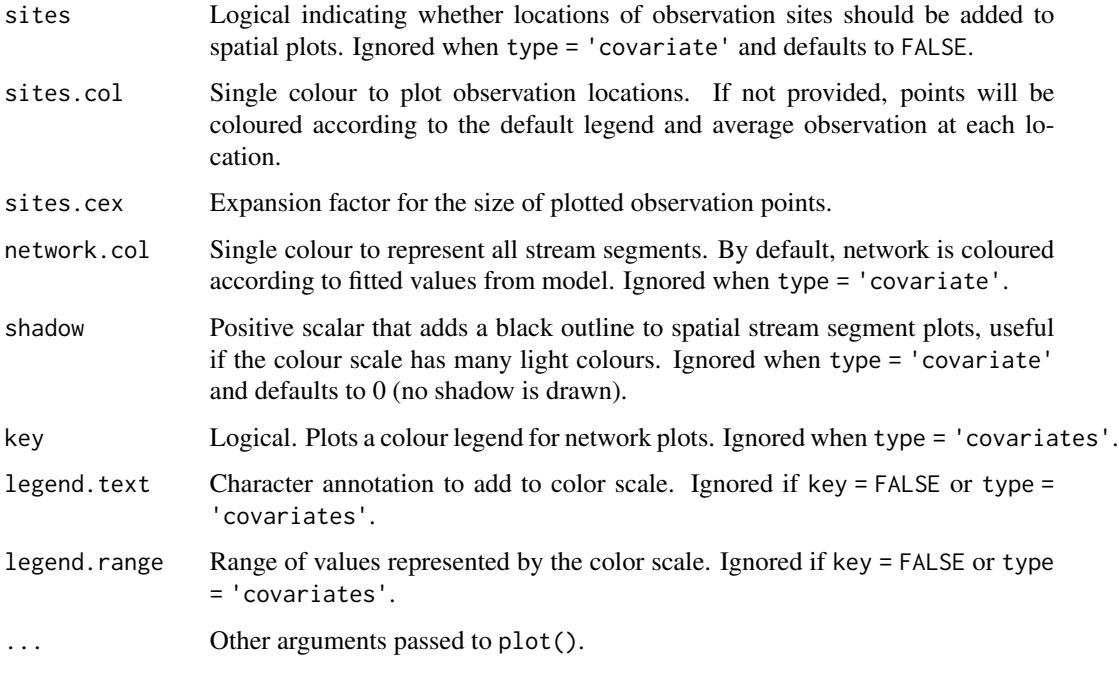

# Author(s)

Alastair Rushworth

<span id="page-5-1"></span>predict.smnet *Make Predictions Using a Fitted Stream Network Model.*

# Description

Get predictions and standard errors for a new set of spatial locations and associated covariate values from a model fitted by smnet().

# Usage

```
## S3 method for class 'smnet'
predict(object, newdata = NULL, ...)
```
# Arguments

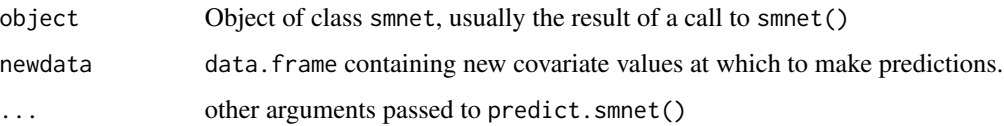

# <span id="page-6-0"></span>show\_weights 7

# Value

List object with components

- predictions: vector of predictions corresponding to prediction points in the original SpatialStreamNetwork input object
- predictions.se: vector of prediction standard errors

# Author(s)

Alastair Rushworth

<span id="page-6-1"></span>show\_weights *Search for and Validate Weights Columns in an SSN Object*

# Description

Explore SSN objects for valid stream weights for use in fitting stream network models.

# Usage

```
show_weights(SSNobject, adjacency, netID = 1)
```
# Arguments

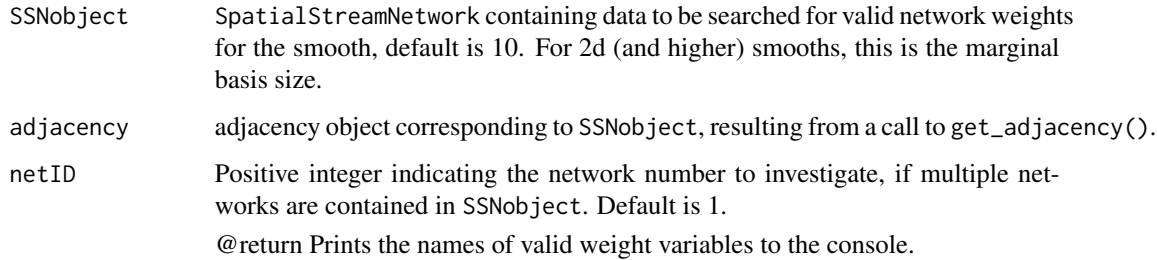

# Author(s)

Alastair Rushworth

# See Also

[smnet](#page-7-1), [plot.smnet](#page-4-1), [predict.smnet](#page-5-1)

<span id="page-7-1"></span><span id="page-7-0"></span>

Fits (Gaussian) additive models to river network data based on the flexible modelling framework described in O'Donnell et al. (2014). Data must be in the form of a SpatialStreamNetwork object as used by the SSN package (Ver Hoef et al., 2012). Smoothness of covariate effects is represented via a penalised B-spline basis (P-splines) and parameter estimates are obtained using penalised least-squares. Optimal smoothness is achieved by optimization of AIC, GCV or AICC. The formula interpreter used for penalised additive components is modelled on the code found in the package mgcv.

#### Usage

```
smnet(formula, data.object, netID = 1, method = "AICC", control = NULL)
```
### Arguments

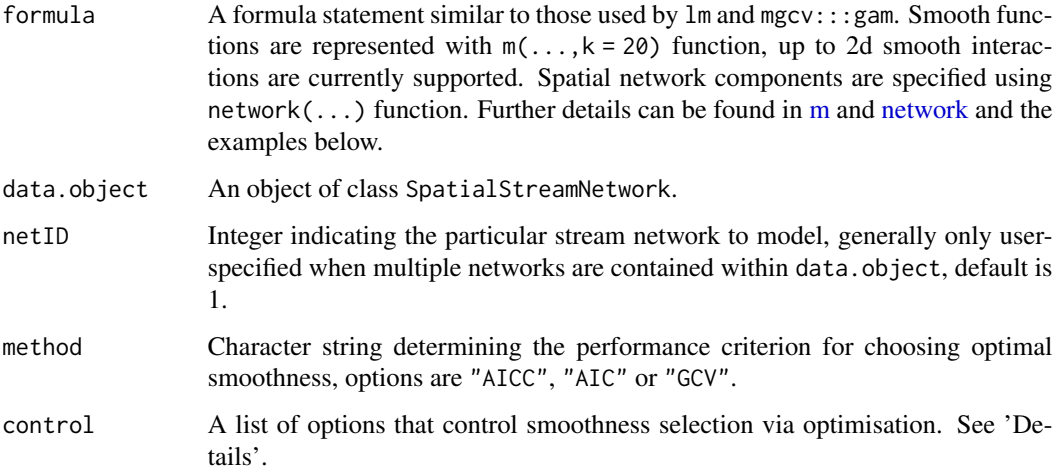

# Details

control is a list whose elements control smoothness selection: maxit limits the number of iterations made by the optimiser (default  $= 500$ ). approx, positive integer, if specified indicates the number of Monte-Carlo samples to collect using an approximate version of performance criterion when direct evaluation is slow - this may be much faster if the network has a large number of segments or the data is large, for example approx = 100 often works well (defaults to NULL). checks, logical, specifies whether additivity checks should be performed on the input weights default = TRUE. trace, default = 0, if set to 1, optim will print progress. tol, the relative tolerance of optim. optim.method, the optimiser - default is "Nelder-Mead" see ?optim for details.

#### <span id="page-8-0"></span>smnet 9

## Value

Object of class smnet with components

- fitted.valuesvector of fitted values
- residualsvector of residuals: response minus fitted values
- coefficientsvector of parameter estimates
- R2R^2 statistic
- R2.adjadjusted R^2 statistic
- df.residualresidual degrees of freedom
- ssn.objectunchanged SSN input data object
- internalsmodel objects for internal use by other functions

# Author(s)

Alastair Rushworth

### References

Ver Hoef, J.M., Peterson, E.E., Clifford, D., Shah, R. (2012) SSN: An R Package for Spatial Statistical Modeling on Stream Networks O' Donnell, D., Rushworth, A.M., Bowman, A.W., Scott, E.M., Hallard, M. (2014) Flexible regression models over river networks. Journal of the Royal Statistical Society: Series C (Applied Statistics). 63(1) 47–63. Reinhard Furrer, Stephan R. Sain (2010). spam: A Sparse Matrix R Package with Emphasis on MCMC Methods for Gaussian Markov Random Fields. Journal of Statistical Software, 36(10), 1-25. URL: http://www.jstatsoft.org/v36/i10/

#### See Also

[get\\_adjacency](#page-7-1), [plot.smnet](#page-4-1)

# Examples

```
# As an example, create a simulated SSN object
# Save the object to a temporary location
set.seed(12)
ssn_path <- paste(tempdir(), "/example_network", sep = "")
# If example network doesn't already exist, then attempt to create it
# Otherwise, read from the temporary directory
example_network <- try(importSSN(ssn_path, predpts = 'preds', o.write = TRUE), silent = TRUE)
if('try-error' %in% class(example_network)){
example_network <- createSSN(
     n = 50,obsDesign = binomialDesign(200),
      predDesign = binomialDesign(50),
     importToR = TRUE,path = ssn\_path,treeFunction = iterativeTreeLayout
```

```
)
}
# plot the simulated network structure with prediction locations
# plot(example_network, bty = "n", xlab = "x-coord", ylab? = "y-coord")
## create distance matrices, including between predicted and observed
createDistMat(example_network, "preds", o.write = TRUE, amongpred = TRUE)
## extract the observed and predicted data frames
observed_data <- getSSNdata.frame(example_network, "Obs")
prediction_data <- getSSNdata.frame(example_network, "preds")
## associate continuous covariates with the observation locations
# data generated from a normal distribution
obs <- rnorm(200)
observed_data[,"X"] <- obs
observed_data[,"X2"] <- obs^2
## associate continuous covariates with the prediction locations
# data generated from a normal distribution
pred <- rnorm(50)
prediction_data[,"X"] <- pred
prediction_data[,"X2"] <- pred^2
## simulate some Gaussian data that follows a 'tail-up' spatial process
sims <- SimulateOnSSN(
 ssn.object = example_network,
 ObsSimDF = observed_data,
 PredSimDF = prediction_data,
 PredID = "preds",
 formula = \sim 1 + X,
 coefficients = c(1, 10),
 CorModels = c("Exponential.tailup"),
 use.nugget = TRUE,CorParms = c(10, 5, 0.1),addfunccol = "addfunccol")$ssn.object
## extract the observed and predicted data frames, now with simulated values
sim1DFpred <- getSSNdata.frame(sims, "preds")
sim1preds <- sim1DFpred[,"Sim_Values"]
sim1DFpred[,"Sim_Values"] <- NA
sims <- putSSNdata.frame(sim1DFpred, sims, "preds")
# create the adjacency matrix for use with smnet
adjacency <- get_adjacency(
 ssn_path,
 net = 1\lambda# not run - plot the adjacency matrix
# display(adjacency[[1]])
```

```
# sometimes it is useful to see which variables are valid network weights
# in the data contained within the SSN object
show_weights(sims, adjacency)
# fit a penalised spatial model to the stream network data
# Sim_Values are quadratic in the X covariate. To highlight
# the fitting of smooth terms, this is treated as non-linear
# and unknown using m().
mod\_smn <- smnet(formula = Sim_Values \sim m(X) + m(X2) +network(adjacency = adjacency, weight = "shreve"),
                       data.object = sims, netID = 1)# not run - plot different summaries of the model
plot(mod_smn, type = "network-covariates")
plot(mod_smn, type = "network-segments", weight = 4, shadow = 2)
plot(mod_smn, type = "network-full", weight = 4, shadow = 2)
# obtain predictions at the prediction locations and plot
# against true values
preds <- predict(mod_smn, newdata = getSSNdata.frame(sims, "preds"))
plot(preds$predictions, sim1preds)
# obtain summary of the fitted model
summary(mod_smn)
# delete the simulated data
unlink(ssn_path, recursive = TRUE)
```
summary.smnet *Summarise a Stream Network Model*

#### Description

Generate summaries of linear and smooth components of an smnet object.

#### Usage

```
## S3 method for class 'smnet'
summary(object, verbose = TRUE, ...)
```
#### Arguments

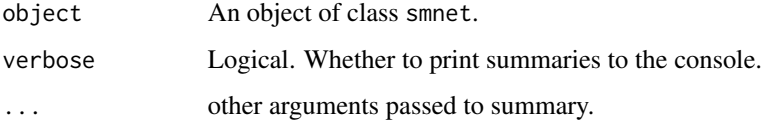

# <span id="page-11-0"></span>Value

List object with components

- 1linear.terms: the linear components of the fitted model
- 2smooth.terms: the values of the smoothing parameters on the log scale, and the partial degrees of freedom associated with each smooth component. Note: Network components always have two smoothing parameters, where the second is a (usually small) ridge parameter.

#### Author(s)

Alastair Rushworth

#### See Also

[smnet](#page-7-1), [plot.smnet](#page-4-1)

## Examples

```
# As an example, create a simulated SSN object
# Save the object to a temporary location
set.seed(12)
ssn_path <- paste(tempdir(), "/example_network", sep = "")
# If example network doesn't already exist, then attempt to create it
# Otherwise, read from the temporary directory
example_network <- try(importSSN(ssn_path, o.write = TRUE), silent = TRUE)
if('try-error' %in% class(example_network)){
example_network <- createSSN(
     n = 50,obsDesign = binomialDesign(200),
     predDesign = binomialDesign(50),
     importToR = TRUE,path = ssn_path,
     treeFunction = iterativeTreeLayout
 )
}
## create distance matrices, including between predicted and observed
createDistMat(example_network, "preds", o.write=TRUE, amongpred = TRUE)
## extract the observed and predicted data frames
observed_data <- getSSNdata.frame(example_network, "Obs")
prediction_data <- getSSNdata.frame(example_network, "preds")
## associate continuous covariates with the observation locations
# data generated from a normal distribution
obs <- rnorm(200)
observed_data[,"X"] <- obs
observed_data[,"X2"] <- obs^2
```

```
## associate continuous covariates with the prediction locations
# data generated from a normal distribution
pred <- rnorm(50)
prediction_data[,"X"] <- pred
prediction_data[,"X2"] <- pred^2
## simulate some Gaussian data that follows a 'tail-up' spatial process
sims <- SimulateOnSSN(
 ssn.object = example\_network,
 ObsSimDF = observed_data,
 PredSimDF = prediction_data,
 PredID = "preds",
 formula = \sim 1 + X,
 coefficients = c(1, 10),CorModels = c("Exponential.tailup"),
 use.nugget = TRUE,<br>CorParms = c(10, 10)= c(10, 5, 0.1),addfunccol = "addfunccol")$ssn.object
## extract the observed and predicted data frames, now with simulated values
sim1DFpred <- getSSNdata.frame(sims, "preds")
sim1preds <- sim1DFpred[,"Sim_Values"]
sim1DFpred[,"Sim_Values"] <- NA
sims <- putSSNdata.frame(sim1DFpred, sims, "preds")
# create the adjacency matrix for use with smnet
adjacency <- get_adjacency(
 ssn_path,
 net = 1)
# not run - plot the adjacency matrix
# display(adjacency[[1]])
# sometimes it is useful to see which variables are valid network weights
# in the data contained within the SSN object
show_weights(sims, adjacency)
# fit a penalised spatial model to the stream network data
# Sim_Values are quadratic in the X covariate. To highlight
# the fitting of smooth terms, this is treated as non-linear
# and unknown using m().
mod\_smn <- smnet(formula = Sim\_Values ~ m(X) + m(X2) +network(adjacency = adjacency, weight = "shreve"),data.object = sims, netID = 1)# not run - plot different summaries of the model
plot(mod_smn, type = "network-covariates")
plot(mod_smn, type = "network-segments", weight = 4, shadow = 2)
plot(mod_smn, type = "network-full", weight = 4, shadow = 2)
# obtain predictions at the prediction locations and plot
```
# 14 summary.smnet

```
# against true values
preds <- predict(mod_smn, newdata = getSSNdata.frame(sims, "preds"))
plot(preds$predictions, sim1preds)
# obtain summary of the fitted model
summary(mod_smn)
#' # delete the simulated data
unlink(ssn_path, recursive = TRUE)
```
# <span id="page-14-0"></span>Index

∗ network smnet, [8](#page-7-0) ∗ p-spline smnet, [8](#page-7-0) get\_adjacency, [2,](#page-1-0) *[4](#page-3-0)*, *[9](#page-8-0)* m, [3,](#page-2-0) *[8](#page-7-0)* network, [4,](#page-3-0) *[8](#page-7-0)* plot.smnet, *[2,](#page-1-0) [3](#page-2-0)*, [5,](#page-4-0) *[7](#page-6-0)*, *[9](#page-8-0)*, *[12](#page-11-0)* predict.smnet, *[2,](#page-1-0) [3](#page-2-0)*, [6,](#page-5-0) *[7](#page-6-0)* show\_weights, *[4](#page-3-0)*, [7](#page-6-0) smnet, *[2](#page-1-0)[–4](#page-3-0)*, *[7](#page-6-0)*, [8,](#page-7-0) *[12](#page-11-0)* summary.smnet, [11](#page-10-0)